### Interactively Mapping Significant Differences Between Areas

Jerzy Wieczorek U.S. Census Bureau *useR!* 2012 June 14, Nashville, TN

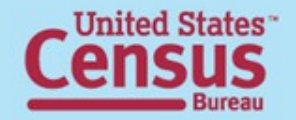

# Disclaimer

- This presentation and the paper are released to inform interested parties of ongoing research and to encourage discussion of work in progress. Any views expressed on statistical, methodological, technical, or operational issues are those of the authors and not necessarily those of the U.S. Census Bureau.
- All data used to make these maps is publicly available at the Small Area Income & Poverty Estimates (SAIPE) and American Community Survey (ACS) websites: <http://www.census.gov/hhes/migration/data/acs.html> <http://www.census.gov/did/www/saipe/>

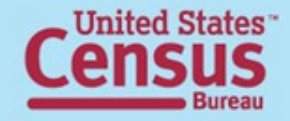

### Choropleth

### (khōra "region" + plēthos "multitude")

**US states: % in poverty (all ages)**

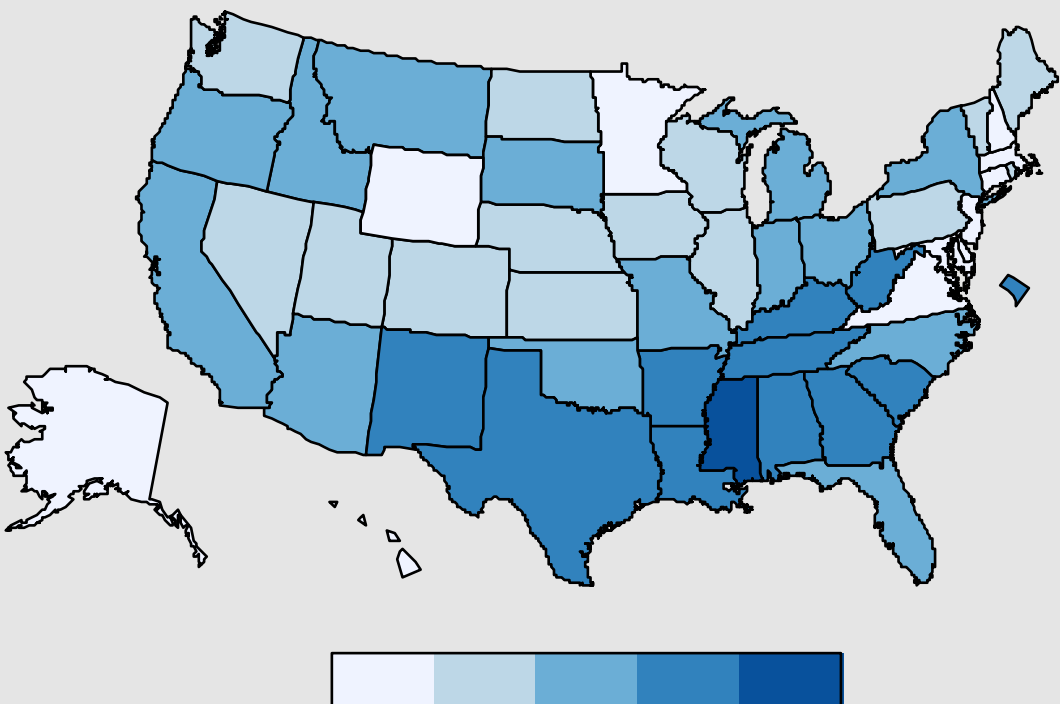

8.6% 21.8%

# **Outline**

- Motivation
- Choropleth maps of differences
	- Differences from a baseline
	- Small multiples
	- Interactive map with tuneable baseline
- Interactive migration maps (if there's time)

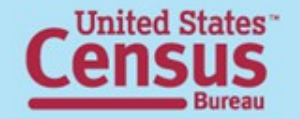

# Motivation

- U.S. Census Bureau small area estimates
- Data users call us to say:
	- You say my county's rate is lower (or higher) than neighbor's, but I think it's vice versa!
	- Can you rank the highest/lowest rates?
- Can we answer them with a map?

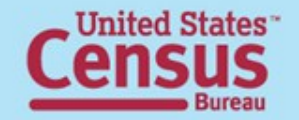

### Color classes vs. statistical error

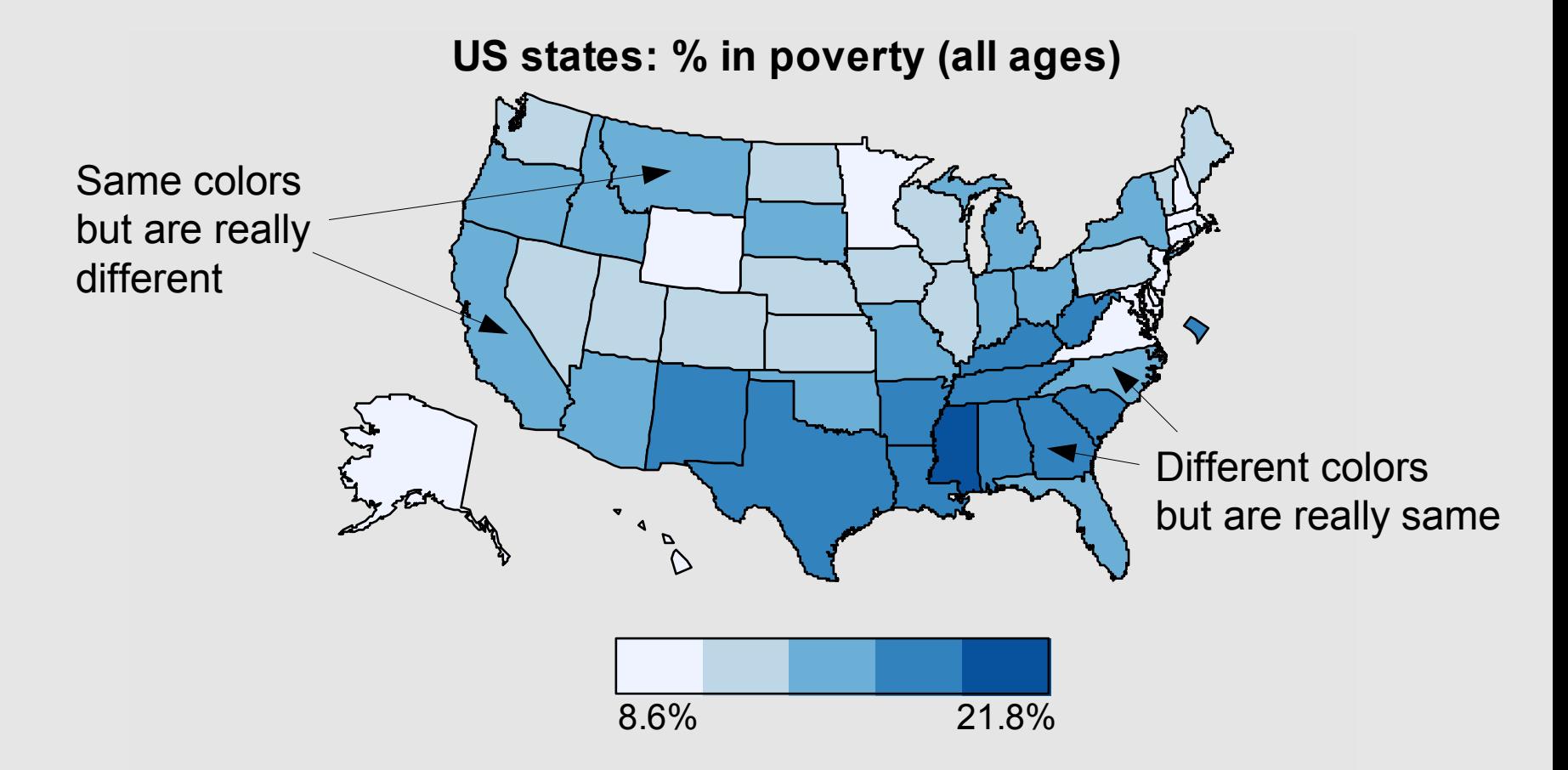

# "Significant differences"

- Compare 90% confidence intervals (CIs): if two states' CIs overlap, say they are not significantly different
- (Eventually would like to refine for covariances, multiple comparisons, etc.)

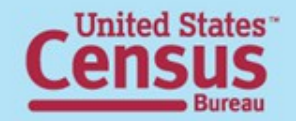

## How do I compare to national average?

**US national average: 14.3% in poverty (all ages)**

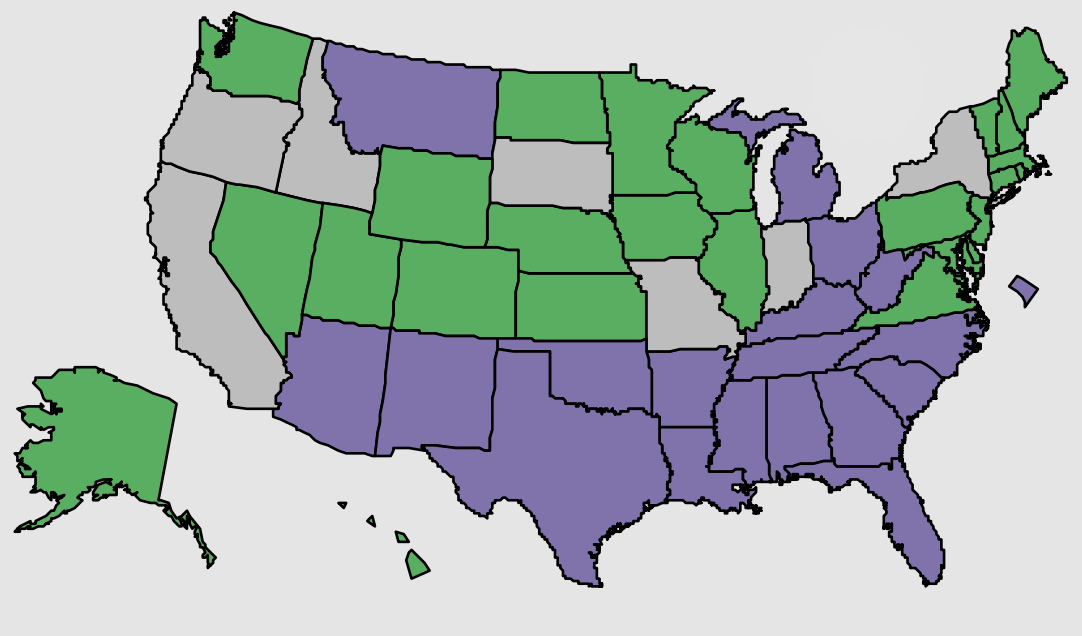

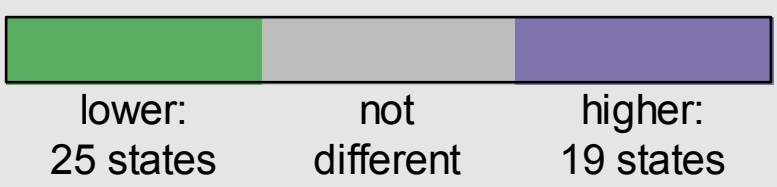

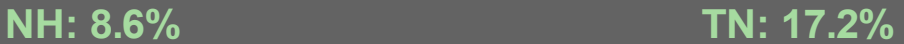

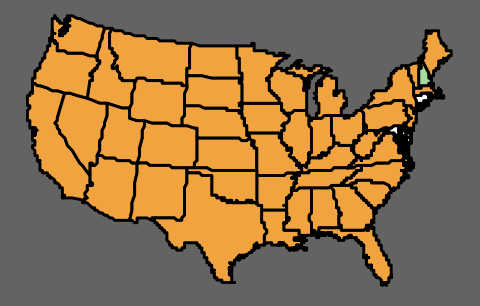

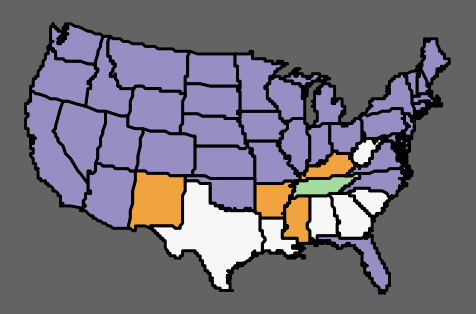

#### **Small multiples: How do I Purple states have significantly less poverty Orange states have significantly more poverty Grey states are not significantly different at 90% level** compare to other states?

**CA: 14.2% MS: 21.8%**

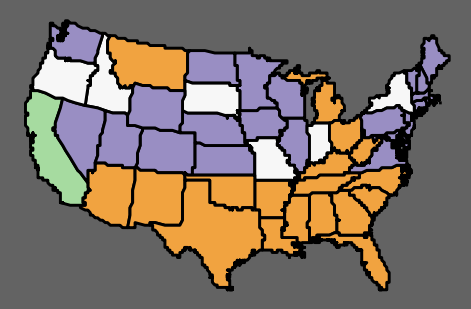

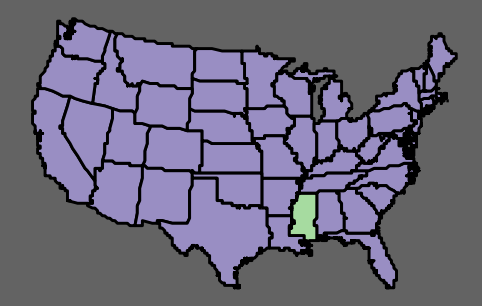

# Map MANY differences?

- 50 states = 50 small multiples: too much to print! Even worse with ~3000 counties. But interactively, it's OK!
- [demo in R]

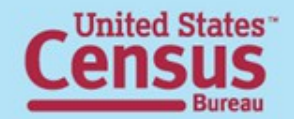

# Core of the R code

- Basic choropleth map
	- "maps" package; add AK, HI, DC to map ("state")
	- match.map()
- Make it interactive
	- identify()
	- $=$  while(whichstate.map != exit.area){ ... }

• Colors

- "RColorBrewer" package
- color.legend() in "plotrix" package

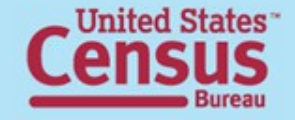

### Planned extensions

- Interactive multiples (i.e. across years), linking, brushing: qtbase, cranvas?
- Better use of Alaska, Hawaii, DC; maps of other areas (US counties, world)
- Run online: SVGAnnotation? ...or just create it in Javascript with D3...

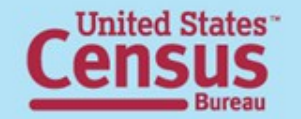

# Migration maps

- Multiple baselines required; single choropleth is not enough to show…
	- immigration
	- emigration
	- net migration
- …between each pair of areas
- [demo in R]

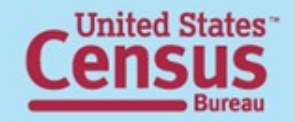

## Related work

• Jon Bruner: Forbes migration map

<http://www.forbes.com/special-report/2011/migration.html>

- Jan Vink: color legend with overlaid CIs [http://pad.human.cornell.edu/Unlisted/uncertaintymap\\_fullinfo\\_api\\_B17001.cfm](http://pad.human.cornell.edu/Unlisted/uncertaintymap_fullinfo_api_B17001.cfm)
- David Wong: ACS data quality maps <http://gesg.gmu.edu/>
- Daniel Carr: linked micromap plots

<http://mason.gmu.edu/~dcarr/> <http://mason.gmu.edu/~dcarr/lib/v9n1.pdf>

• Nicholas Nagle: TN poverty over time

<http://graunt.bus.utk.edu/Files/SAIPE/bin-release/SAIPE.html>

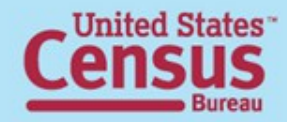

### Resources

• Nathan Yau, flowingdata.com

<http://flowingdata.com/2011/03/22/are-gas-prices-really-that-high/> <http://flowingdata.com/2011/05/11/how-to-map-connections-with-great-circles/>

• U.S. Census Bureau:

Small Area Income and Poverty Estimates (SAIPE) data <http://www.census.gov/did/www/saipe/> Geographical Mobility/Migration data <http://www.census.gov/hhes/migration/data/acs.html>

- Cynthia Brewer, ColorBrewer <http://colorbrewer2.org/>
- The R Project for Statistical Computing <http://www.r-project.org/>

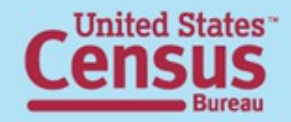

## Contact information

- Jerzy Wieczorek U.S. Census Bureau [jerzy.wieczorek@census.gov](mailto:jerzy.wieczorek@census.gov) (301) 763-2248
- Code and dataset available at [http://civilstat.com/?page\\_id=387](http://civilstat.com/?page_id=387)

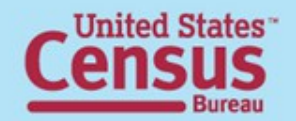